## **OTAMATONE Techno**  $\bullet$  Instruction Manual - Front side \*It is folded in six.

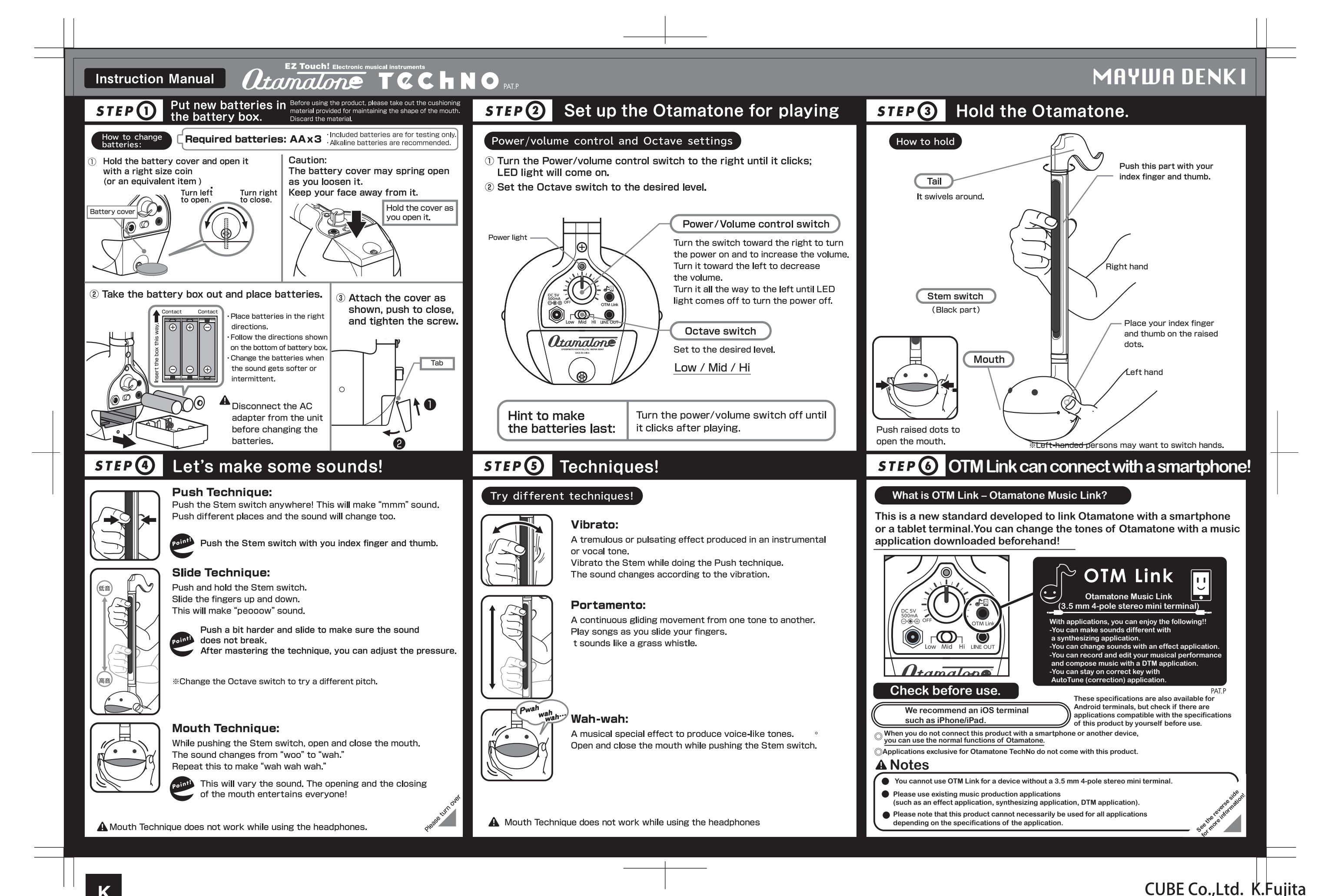

16.8.10

## **OTAMATONE Techno**  $\bullet$  Instruction Manual

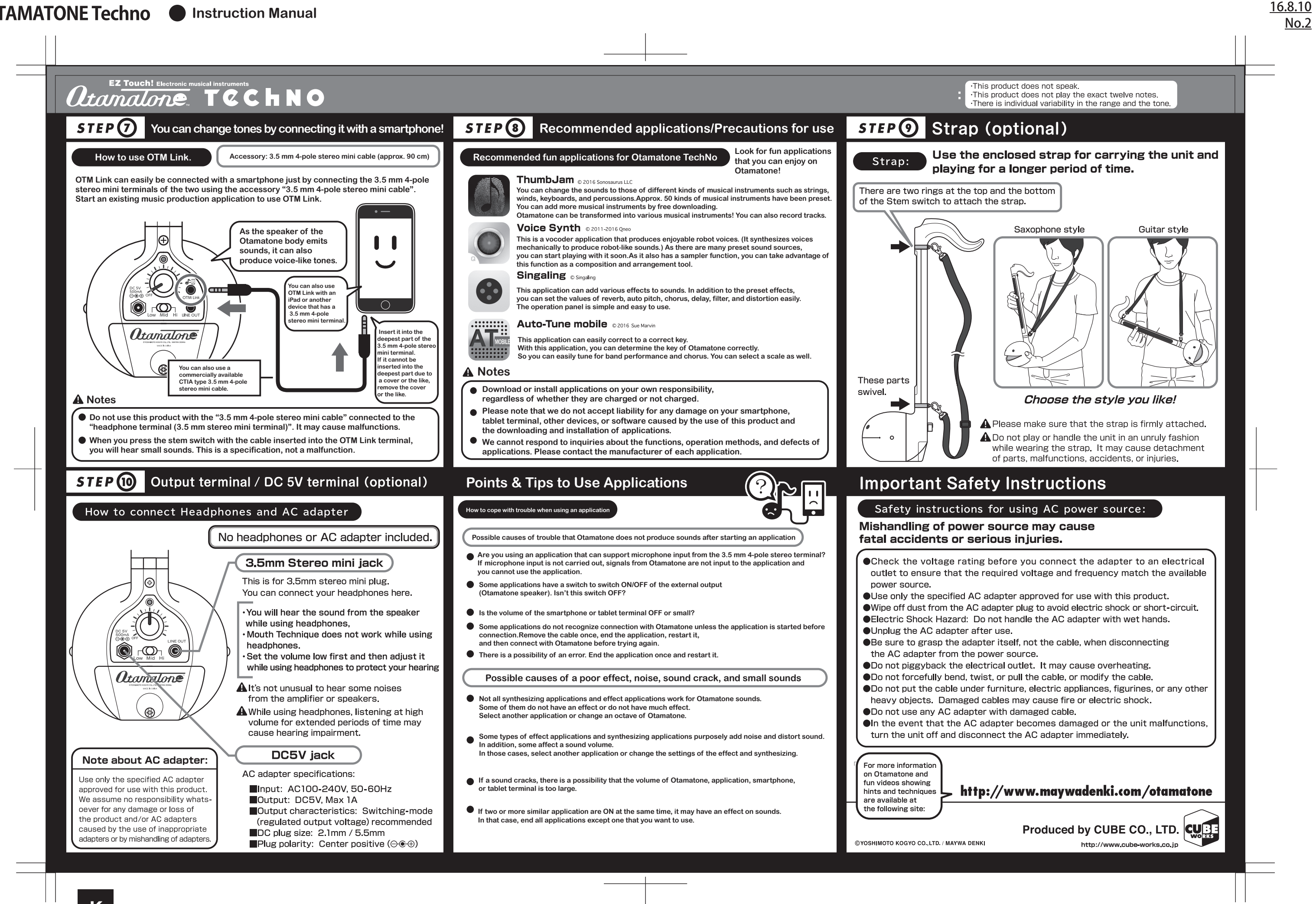

**CUBE Co., Ltd. K.Fujita**